# IPv6 Address Planning and Strategy

#### Aftab A. Siddiqui Cyber Internet Services (Pvt) Ltd aftabs@cyber.net.pk

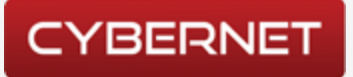

## Introduction

- Too much address space how to subnet?
- How much is enough to future proof?
- It's difficult to subnet and adds up a lot of operational cost.
- Is it fine to be wasteful in IPv6? IPv4 historically wasn't limited when first launched.
- What to do with routing? How to aggregate or summarize?

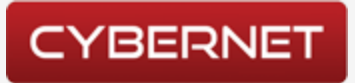

# Be Wasteful

- The idea of having 18446744073709551616 address space in /64 and using only 2 is wasteful by all means.
- But if you have /32 Prefix than you have 4.3 billion of above stated addresses to play with.
- Conservative designing in IPv6 is just like spending \$200 to find a way to save \$2 (JD)
- Think out of the IPv4 box.

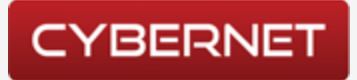

# Considerations

- Don't think in IPv4 terms but consider the IPv4 address management and planning.
- Evaluate if IPv4 address management was good enough if yes follow the same foot steps otherwise start from scratch.
- Do you have a routing and security plan for IPv4?
- How do you manage your IPv4 management? IPv6 can only be managed through a good IPAM application.
- Routing will remain the same in terms. Nothing new in it only some syntax changes.

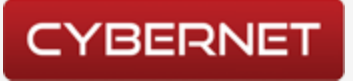

### IPv6 Address Distribution

- /32 LIR (local Internet Registry) usually an Internet Service Provider.
- /48 Organization usually large enterprises.
- Now its up to the LIR/ISP and Organization to further allocate as per requirement.
- $/56$  End Sites
- $/64$  Host

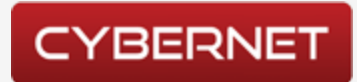

# For Medium and Small Enterprises

- Usually in a small and medium enterprises there aren't any particular IPv4 address plans which they rolled out.
- Solution: Map IPv4 to IPv6 if they can.
	- $-$  192.168.1.0/24  $\rightarrow$  2001:db8:0:1::0/64
	- $-202.163.96.0/24 \rightarrow 2001:db8:0.96::0/64$
- This doesn't scale well but easy for the operations to manage.

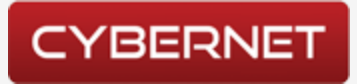

# Cybernet IPv6 Cloud

- Location base subnets
- Our network locations are as follows:
	- 3 Regional HQs
	- Every Regional HQ has 5 and more Cities.
	- Every City has 5 and more POPs.
- We have allocated /36 for each regional HQ.
- One /36 is reserved for infrastructure only.
- One /36 for critical services and official use
- Tested RFC 6164 (/127) for inter-router p2p links
- One /64 reserved for loopback addresses.

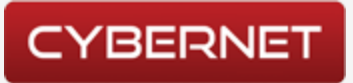

### Enterprise Assignments

- No commercial user for IPv6 services to date.
- We provide /56 for each enterprise.
- No requirement so far for /48
- Reserves /64 for point to point connectivity but only assign /127. No issues.
- BGP is mandatory.

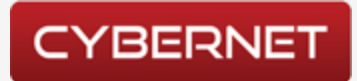

# Cybernet Local Network

- Cybernet is part of Lakson Group of Companies and provided services to all enterprises.
- Around 15 companies with different user base and bandwidth requirements.
- Those who only require only internet, assign /64 with SLAAC.
- Those who require IPs for infrastructure we provide multiple  $/64$  as per requirement. No  $/56$ .
- Cybernet LAN is on SLAAC with multiple/64 on the basis of floor and/or department.

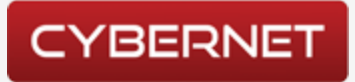

# Upstream Connectivity

- We have native IPv6 connectivity with one of our upstream.
- Backup link configured over tunnel with HE in case of any connectivity failure with upstream.
- We strongly discourage our customers to create tunnels.

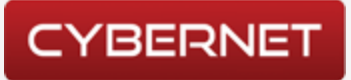

# IP Address Management

- Its impossible to do IPv6 management without any IPAM solution.
- If you are still using MS Excel than FYI it doesn't support HEX.
- We were using PHP-IP for IPv4 management for years but it doesn't support IPv6
- We have parallel IPAM for IPv6 i.e. IPPLan.
- Its simple, easy to manage and OpenSource.
- There are other management tools available.

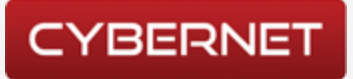

#### Lessons Learned

- We have learned couple of lessons after atleast 2 years of deployment.
	- IPv4 and IPv6 are two different protocols and require attention differently.
	- $-$  Address planning should be done way before configuring the first interface on a production router.
	- $-$  Security should be catered separately for IPv6
	- You cannot block ICMPv6
	- $-$  IPv6 address also has a,b,c,d,e,f and its legitimate. Remember its Hexadecimal.

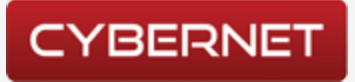

# Summary

- IPv6 address management and planning cannot be generalized. It should be taken on case to case basis.
- We have tried VLAN ID, IPv4 3 octet and interface ID for the ease of search but it doesn't scale.
- Don't play with link-local addresses.
- Infrastructure protection should be considered before hand because IPv4 policies are for IPv4 only.

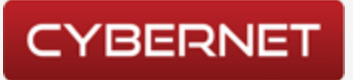

# Conclusion

- Do whatever best suits you rather following any BCP but stick to your address plan rather doing it haphazardly. Was there any BCP for IPv4 address management?
- Large address space allocation will make you future proof in designing network.
- Its fine to subnet at nibble boundaries.
- Learn to subnet in HEX as well  $\odot$

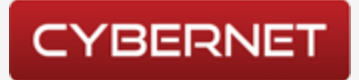